# Centenario de Adolfo López Mateos

## **ORIGEN**

Existen dos versiones sobre el año de nacimiento de Adolfo López Mateos:

Algunos de sus biógrafos consignan la fecha del 26 de mayo de 1909, la cual es referida en documentos personales: actas de matrimonio, constancia de inscripción del Instituto Científico y Literario de Toluca, registro como candidato del Partido Revolucionario Institucional a la presidencia de la República, entre otros (Sentíes, 1993: 66-91).1

Otros, la mayoría, afirman la misma fecha pero de 1910, año que divide dos épocas del México moderno: liberalismo y revolución.

Esta discrepancia obedece a que no existe acta de nacimiento que constate el año real, algunas razones podrían ser, por omisión familiar o por la destrucción de archivos municipales que se produjo en aquellos años de revolución.

Sin embargo, algunos historiadores coinciden con información proporcionada por la familia López Mateos (principalmente su hija,

1 Algunos documentos aparecen en el libro citado; otros están registrados en diferentes archivos.

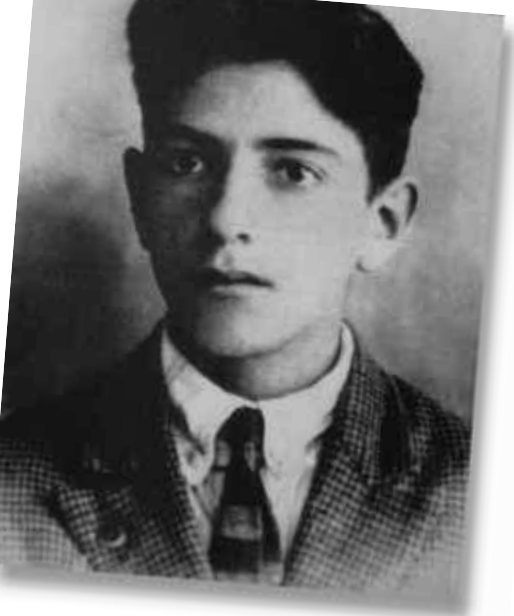

Dos años antes de su ingreso al Instituto Científico y Literario.

la maestra Ave López Mateos de Zolla), por lo cual ha de considerarse verdadera.

En consecuencia, Adolfo López Mateos nació el 26 de mayo de 1910 en Atizapán de Zaragoza, Estado de México, lugar donde su padre ejerció la profesión de odontólogo.

En este 2010 se están cumpliendo cien años de tan señalado acontecimiento.

## INSTITUTENSE DE TOLUCA

El 16 de junio de 1958, don Adolfo López Mateos, candidato a la presidencia de la República, declaró en Toluca, desde la tribuna del Aula Magna de la Universidad Autónoma del Estado de México:

Quiero, pues, dejar a ustedes esa orientación y agradecer infinitamente a los alumnos, a los maestros, al Consejo y al rector, la hospitalidad que nos han brindado y asegurarles que el viejo estudiante, que el catedrático, que el director y que quizá, si así lo dispone el destino el presidente López Mateos será siempre un institutense de Toluca. (López Mateos, 1993: 69-73)

Gratos momentos conservó en su memoria de su estancia en el colegio. En las ceremonias académicas solía recordar al Instituto de Toluca como: "el colegio donde me formé" y lo llamaba "mi casa".

En junio de 1926 se inscribió en el Instituto como alumno de preparatoria. Previamente, había cursado tres años de ese ciclo educativo en la Escuela Nacional Preparatoria, donde obtuvo las siguientes calificaciones:

1923.- Primer curso de Matemáticas, 2.7; primer curso de Castellano, 3.8; primer curso de Francés, 3.9; primer curso de Geografía, 3.1 (escala de calificación de 0 a 4).

1924.- Botánica, 8.0; segundo de Castellano,

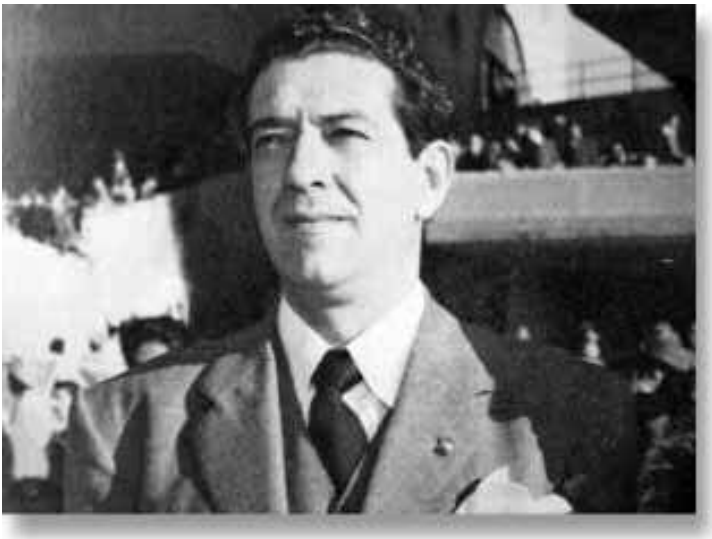

Senador de la República (1946-1952).

8.0; segundo de Francés, 9.0; primer curso de Física, 8.0; Modelado, 8.0; Economía, 7.0; Literatura castellana, 7.0; primer curso de Historia General, 6.0; Dibujo constructivo, 6.0 (escala de 1 a 10). $^2$ 

Tuvo un especial cariño por su *alma mater*, pues en sus aulas habían estudiado, hacia la mitad del siglo XIX, Juan Antonio y Manuel Mateos y dictado cátedra Ignacio Ramírez *El Nigromante*, hermanos y esposo, respectivamente, de Soledad Mateos, su tía abuela.

Se distinguió como deportista y orador. Conoció a destacados maestros, como Noé Pérez, Servando Mier, Heriberto Enríquez, Horacio Zúñiga, Josué Mirlo y Eduardo Perera Castillo, así como al director del colegio, el poeta Enrique Carniado.

Sus estudios se dividen en dos etapas: en 1926 y 1927 asistió a clases y presentó exámenes con regularidad; tras de alejarse temporalmente, regresó en 1930 y 1931 para regularizarse en algunas materias. Sus resultados académicos fueron los siguientes:

1926-27.- Historia de México, 100; segundo de CienciasBiológicas,58;segundodematemáticas, 80; primero de Inglés, 99; Elementos de Contabilidad, 85; segundo de Historia General, 100; Ética, 100; Psicología, 100; segundo de Dibujo, 65 (escala de 0 a 100).

<sup>2</sup> Escuela Nacional Preparatoria, Of. No. 960, Exp. VIII-011- /211.1/1718, 30 de abril de 1926.

1930-31.- Literatura General y Castellano, 3 MB; Lógica, 3 MB; Latín, 3 MB; Zoología elemental, 2 MB y 1 B; Geografía Histórica, Económica y Social, 3 MB (B significa "bien" y MB "muy bien" $)^3$ 

Su principal afición era el excursionismo, por lo que en noviembre de 1926 se unió a un grupo de alumnos del Instituto Politécnico Nacional para emprender una caminata de 1 650 kilómetros entre las ciudades de México y Guatemala. Esta caminata duró 70 días y al final fueron recibidos como héroes.

Disfrutaba participar en actos y ceremonias de aniversario. Ganó el campeonato estatal de oratoria antes de asistir, en 1929, al nacional, organizado por el periódico *El Universal*. Entre sus mejores amigos se encontraban Moisés Plata, Eduardo Arias y Enrique Lechuga.

#### DIRECTOR "AD PERPETUAM"

Estudió en México la carrera de abogado, años más tarde regresó como catedrático al propio colegio y a la Escuela Normal para Profesores. El 7 de febrero de 1933 obtuvo su primer nombramiento por el gobernador del Estado de México, coronel Filiberto Gómez, quien lo comisionó para impartir la clase de Literatura iberoamericana, especialmente mexicana, con sueldo diario de un peso con cincuenta centavos.

López Mateos conoció, en una tertulia de la familia Plata, a la señorita Eva Sámano Bishop, alumna de la Normal para Profesores, con quien se casó el 7 de octubre de 1937.

Vinieron tiempos muy difíciles para el Instituto. Alumnos y profesores, que habían luchado desde 1934 en demanda de autonomía, se enfrentaron con los gobernadores Wenceslao Labra e Isidro Fabela, hasta que este último expidió la ley correspondiente, el 31 de diciembre de 1943.

Debido a este movimiento, la matrícula del Instituto disminuyó, pues de más de 700 alumnos

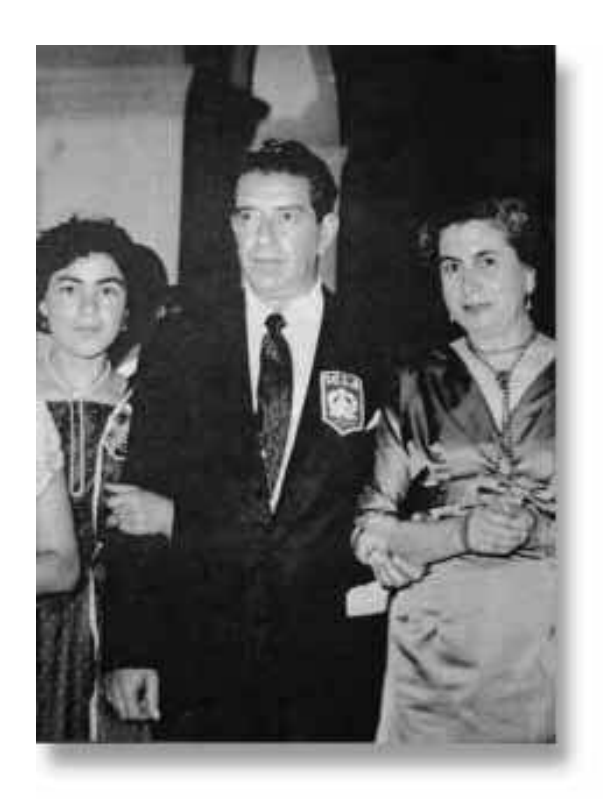

Con el escudo del icla prendido al pecho.

que tenía antes de la huelga, quedaron únicamente 70 y varios profesores fueron despedidos.

López Mateos se hizo cargo de la dirección el 5 de octubre de 1944 y se comprometió a luchar por la recuperación del Instituto. En 1945, fundó la Facultad de Pedagogía Superior y gestionó un subsidio anual del Ayuntamiento de Toluca, apoyado por el gobernador Fabela. Propuso la transformación del colegio en universidad autónoma, pero no consiguió recursos para hacerlo.

Permaneció en el cargo hasta el 3 de marzo de 1946, fecha en que presentó su renuncia y fue designado director honorario *ad perpetuam*, antes de emprender su carrera política como senador, secretario de estado y presidente de la república, cargo al que llegó doce años después.

Como director del Instituto Científico y Literario Autónomo (ICLA), López Mateos percibió, según nombramiento, un sueldo mensual de 335 pesos con 70 centavos. Frecuentaba el Café Madrid y acostumbraba reunirse con alumnos y profesores del famoso Instituto.

<sup>3</sup> Archivo Histórico de la Universidad Autónoma del Estado de México, Exps. NBCC-543-A, NBCC-546, NBCC-550, NBCC-558 y NBCC-560.

### MANO AMIGA

Las actividades políticas del ilustre institutense no interrumpieron la relación con su antigua casa de estudios, pues existen registros escolares de que en 1948, siendo ya senador de la república, seguía impartiendo, con cierta irregularidad, su clase de historia.

En los siguientes años, permaneció atento a las transformaciones del ICLA y estuvo presente en diversas reuniones y ceremonias. En 1954, cuando ocupaba el puesto de secretario del Trabajo en el gabinete del presidente Adolfo Ruiz Cortines, se reunió con directivos y profesores del Instituto, entre ellos el licenciado Juan Josafat Pichardo y decidió apoyar las gestiones de un grupo de médicos toluqueños, encabezado por Mario C. Olivera, para establecer la Escuela de Medicina, la cual se hizo realidad y comenzó a funcionar en los primeros meses del siguiente año (Peñaloza, 2000: 31).

En 1955, nuevamente intervino para apoyar la creación de la Facultad de Ingeniería, proyecto en el cual colaboraron los hermanos Antonio y José Yurrieta Valdés, los ingenieros Carlos González Flores, Bulmaro Roldán, Alberto Lara Galicia y otros. Se preparó el plan de estudios y la facultad fue aprobada por el Consejo Directivo del ICLA al año siguiente.

Dada esta relación tan cercana, a nadie le pareció extraño que el licenciado López Mateos estuviera en Toluca el 6 de mayo de 1956 para asistir a la realización de un proyecto que doce años atrás había propuesto: la transformación del ICLA en Universidad Autónoma del Estado de México. En la ceremonia inaugural, el ex director fue invitado para pronunciar un discurso, en el que expresó: "Esta universidad va a vivir mucho. Hagamos votos porque sea vigorosa y fuerte y que no la manche la torpeza…"

En los primeros años ya como Universidad, todo estaba por conformarse: el número de carreras era reducido, no existían espacios suficientes y había alumnos que continuaban sus estudios en la ciudad de México.

El primer proyecto importante en el cual intervino López Mateos fue la construcción de una ciudad universitaria al sur de Toluca, en un terreno que perteneció al antiguo campo de aviación y que fue adquirido por la UAEM mediante un acuerdo expropiatorio que el gobierno federal, en el mandato del presidente Ruiz Cortines, negoció con ejidatarios de San Felipe Tlalmimilolpan según decreto expropiatorio del 12 de diciembre de 1956. La Universidad, por su parte, pagó a manera de compensación la cantidad de 200 mil pesos.

Con López Mateos en la presidencia, se construyeron, en doce hectáreas, la nueva Escuela Preparatoria, la Facultad de Medicina, el Hospital General y un conjunto de instalaciones deportivas.

A fines de 1962, el proyecto inicial fue modificado, pues a iniciativa del doctor Gustavo Baz Prada, gobernador del Estado de México, se determinó que la ciudad universitaria fuera construida en el poniente de Toluca, sobre una superficie de 32 hectáreas que comprendía el cerro de Coatepec ("cerro de la serpiente sagrada") y sus alrededores.

El presidente López Mateos dispuso que el Comité Administrador del Programa Federal de Construcción de Escuelas (CAPFCE) construyera los edificios de las primeras facultades (Ingeniería, Derecho y Comercio), mientras que el gobierno estatal se encargaría de la construcción del estadio.

López Mateos inauguró la Ciudad Universitaria el 5 de noviembre de 1964. Esta fue su última visita a Toluca y a la Universidad, pues 25 días después terminó su mandato constitucional como presidente de México.

### EL MONUMENTO

El deceso de López Mateos ocurrió en la ciudad de México el 22 de septiembre de 1969, a causa de un grave padecimiento que lo mantuvo inconsciente, con muerte cerebral, durante más de dos años.

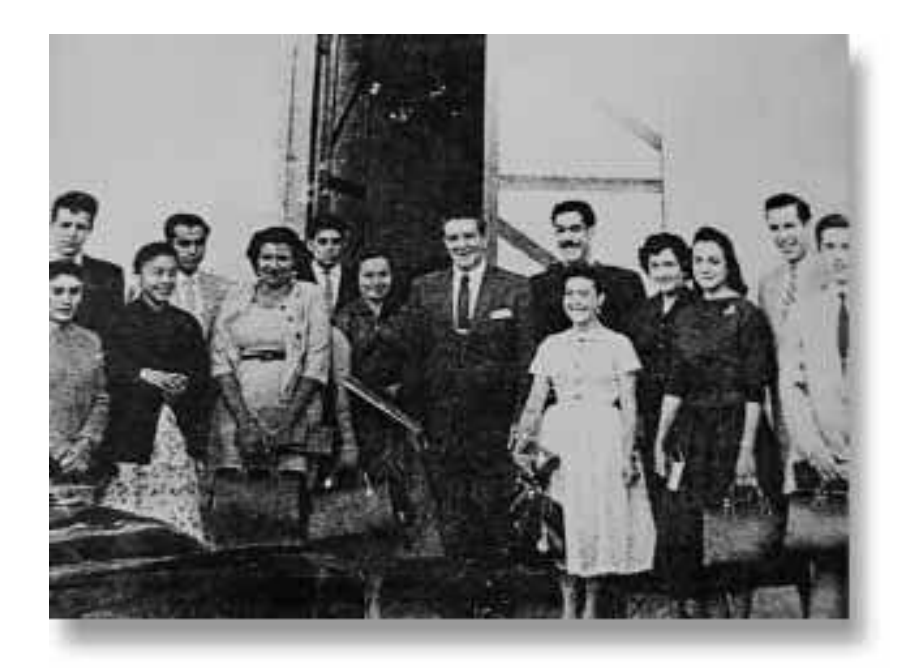

Con la primera generación de la Facultad de Medicina.

La noticia, no por esperada, dejó de causar fuerte conmoción en Toluca. Los universitarios se reunieron el 10 de octubre siguiente en una velada luctuosa para lamentar el hecho y darle nombre al antiguo paraninfo o salón de actos, acordaron llamarlo: "Aula Magna Lic. Adolfo López Mateos".

Meses después se inició la construcción de un monumento destinado a perpetuar la memoria del insigne institutense, en la parte más alta del cerro de Coatepec, en el centro de la Ciudad Universitaria que gracias a él se edificaron las primeras facultades.

Es una escultura de seis metros de diámetro, 13.60 metros de altura desde los cimientos y un peso de casi cien toneladas, revestida con grandes bloques de cantera gris y que mira hacia el oriente. El modelo fue esculpido por el maestro universitario Adolfo Villa González, de origen otomí, quien trabajó al frente de un grupo de canteros de Durango dirigido por el maestro Andrés López y del ingeniero Víctor Manuel Torres Delgado, encargado de los aspectos constructivos.

El material fue traído desde la mina "La Lovera", situada entre Durango y Mazatlán, en 225 piezas de cantera de 62 y 65 centímetros de espesor, que fueron labradas en su lugar de origen y ensambladas en Toluca "como un enorme rompecabezas" (González, 1999: 1) para formar la notable escultura que es la más sobresaliente de la ciudad.

La obra fue inaugurada el 22 de septiembre de 1972 por el gobernador del estado, Carlos Hank González y el rector Guillermo Ortiz Garduño, en

presencia de los embajadores de Italia y Francia en México.

#### **CENTENARIO**

El pasado mes de diciembre, el Colegio de Directores de la UAEM acordó, a propuesta del rector Eduardo Gasca Pliego, incluir en los impresos de 2010 un logotipo alusivo al "Centenario del Presidente Adolfo López Mateos". Asimismo organizar actividades que destaquen particularmente su presencia en la institución y los esfuerzos que hizo para consolidarla.

López Mateos es, hasta hoy, el único ex alumno de la UAEM que ha ocupado la presidencia de la república. **LC**

#### **REFERENCIAS**

- González López, Cecilia (1999), *Escultura monumental del Lic. Adolfo López Mateos*, manuscrito, Toluca, Patrimonio Cultural e Histórico de la UAEM.
- López Mateos, Adolfo (1994), *El itinerario de la razón y la elocuencia*, Vol. I, Toluca, Instituto Mexiquense de Cultura.
- Peñaloza García, Inocente (2000), *Toluca en la vida de Adolfo López Mateos*, Toluca, Universidad Autónoma del Estado de México.
- Sentíes, Yolanda (1993), *Adolfo López Mateos, senador de la república*, Toluca, Instituto Mexiquense de Cultura.